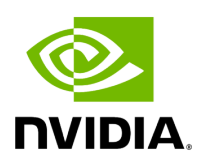

## **Program Listing for File event\_based\_scheduler.hpp**

## [Return to documentation for file](https://docs.nvidia.com/file_include_holoscan_core_schedulers_gxf_event_based_scheduler.hpp.html#file-include-holoscan-core-schedulers-gxf-event-based-scheduler-hpp) (

include/holoscan/core/schedulers/gxf/event\_based\_scheduler.hpp )

/\* \* SPDX-FileCopyrightText: Copyright (c) 2024 NVIDIA CORPORATION & AFFILIATES. All rights reserved. \* SPDX-License-Identifier: Apache-2.0 \* \* Licensed under the Apache License, Version 2.0 (the "License"); \* you may not use this file except in compliance with the License. \* You may obtain a copy of the License at \* \* http://www.apache.org/licenses/LICENSE-2.0 \* \* Unless required by applicable law or agreed to in writing, software \* distributed under the License is distributed on an "AS IS" BASIS, \* WITHOUT WARRANTIES OR CONDITIONS OF ANY KIND, either express or implied. \* See the License for the specific language governing permissions and \* limitations under the License. \*/ #ifndef HOLOSCAN\_CORE\_SCHEDULERS\_GXF\_EVENT\_BASED\_SCHEDULER\_HPP #define HOLOSCAN\_CORE\_SCHEDULERS\_GXF\_EVENT\_BASED\_SCHEDULER\_HPP #include <cstdint> #include <memory> #include <string> #include <gxf/std/event\_based\_scheduler.hpp> #include "../../gxf/gxf\_scheduler.hpp" #include "../../resources/gxf/clock.hpp" #include "../../resources/gxf/realtime\_clock.hpp" namespace holoscan { class EventBasedScheduler : public gxf::GXFScheduler { public: HOLOSCAN\_SCHEDULER\_FORWARD\_ARGS\_SUPER(EventBasedScheduler, gxf::GXFScheduler) EventBasedScheduler() = default; const char\* gxf\_typename() const override { return "nvidia::gxf::EventBasedScheduler"; } std::shared\_ptr<Clock> clock() override { return clock\_.get(); } void setup(ComponentSpec& spec) override; void initialize() override; *// Parameter getters used for printing scheduler description (e.g. for Python \_\_repr\_\_)* int64\_t worker\_thread\_number() { return worker\_thread\_number\_; } bool stop\_on\_deadlock() { return stop\_on\_deadlock\_; } int64\_t stop\_on\_deadlock\_timeout() { return stop\_on\_deadlock\_timeout\_; } *// could return std::optional<int64\_t>, but just using int64\_t simplifies the Python bindings* int64\_t max\_duration\_ms() { return max\_duration\_ms\_.has\_value() ? max\_duration\_ms\_.get() : -1; } nvidia::gxf::EventBasedScheduler\* get() const; private: Parameter<std::shared\_ptr<Clock>> clock\_; Parameter<int64\_t> worker\_thread\_number\_; Parameter<bool> stop\_on\_deadlock\_; Parameter<int64\_t> max\_duration\_ms\_; Parameter<int64\_t> stop\_on\_deadlock\_timeout\_; *// in ms // The following parameter needs to wait on ThreadPool support // Parameter<bool>*

## *thread\_pool\_allocation\_auto\_;* }; } *// namespace holoscan* #endif/\* HOLOSCAN\_CORE\_SCHEDULERS\_GXF\_EVENT\_BASED\_SCHEDULER\_HPP \*/

© Copyright 2022-2024, NVIDIA.. PDF Generated on 06/06/2024